## $,$  tushu007.com

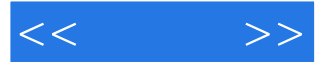

 $<<$   $>>$ 

- 13 ISBN 9787801727121
- 10 ISBN 7801727126

出版时间:2006-9

页数:286

PDF

更多资源请访问:http://www.tushu007.com

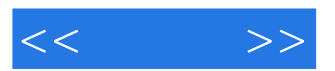

 $CG$ 

```
, tushu007.com
```
 $<< \qquad >>$ 

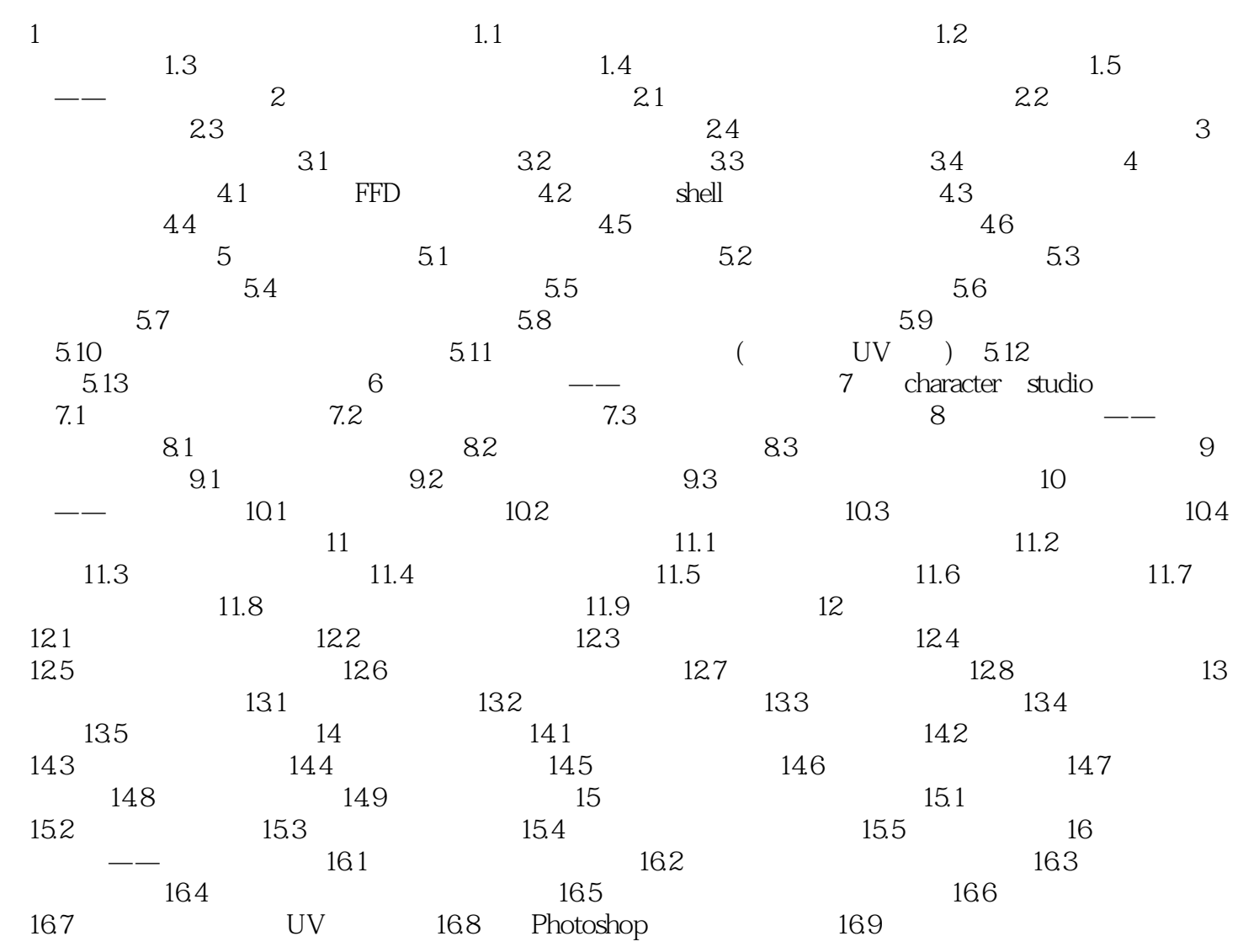

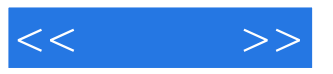

 $3d$ s max $8$ 

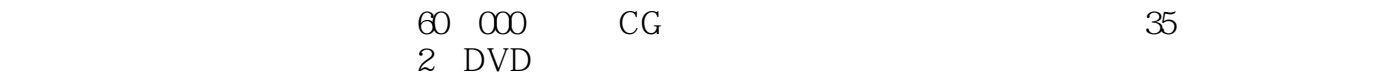

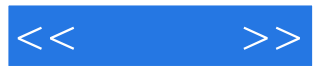

本站所提供下载的PDF图书仅提供预览和简介,请支持正版图书。

更多资源请访问:http://www.tushu007.com